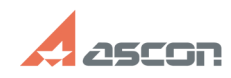

## Активация программного ключа[..]

## 07/16/2024 11:52:23 **FAQ Article Print**

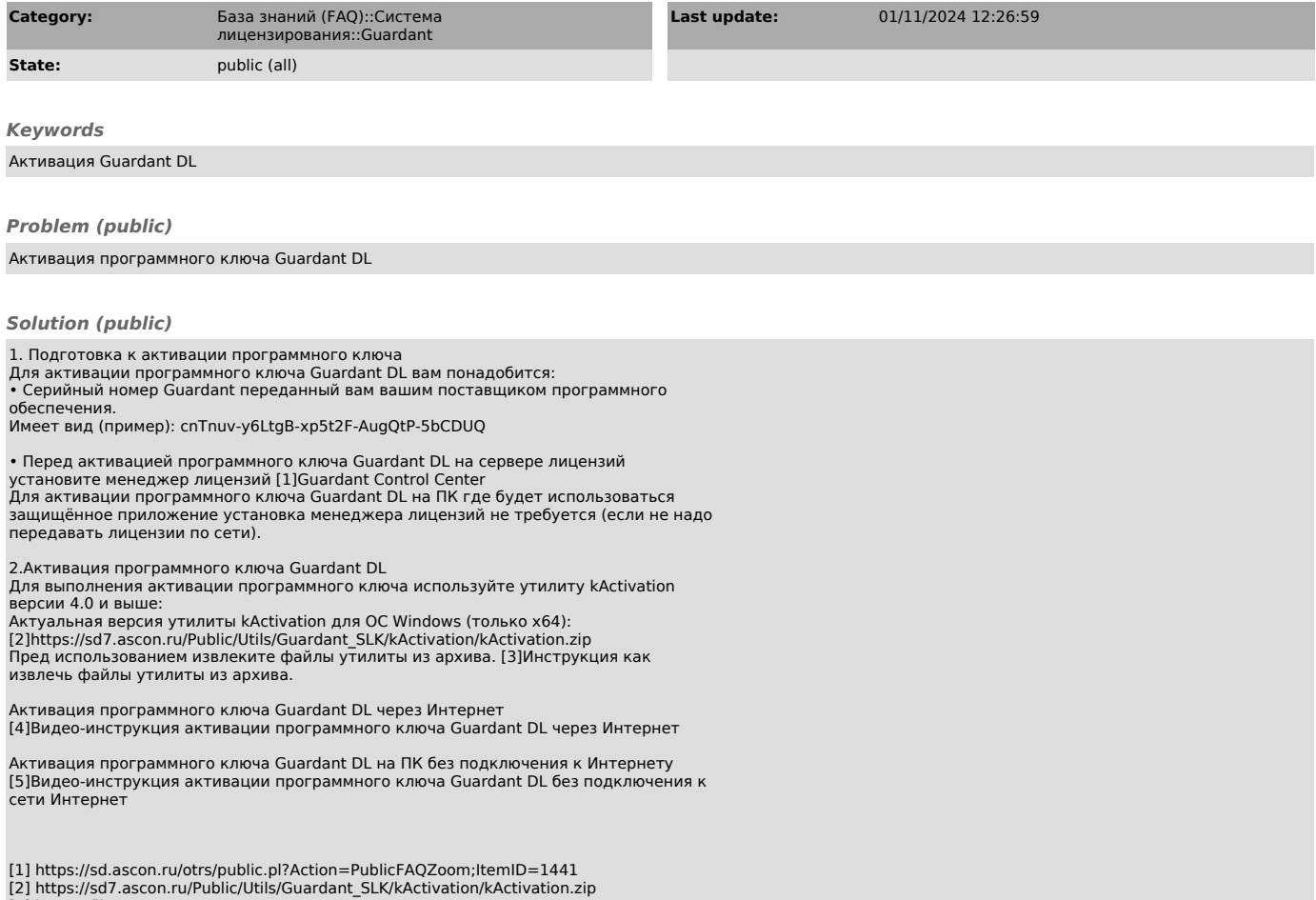

[2] https://files.ascon.ru/s/6eF7teMoRK7zCrr<br>[3] https://files.ascon.ru/s/6eF7teMoRK7zCrr<br>[4] https://files.ascon.ru/s/nLMwrPCb5to5Xq7<br>[5] https://files.ascon.ru/s/6nR37xcGMrWtCNe